### Tag: Job Control in urbiscript

Jean-Christophe Baillie Akim Demaille Quentin Hocquet Matthieu Nottale

Gostai S.A.S.

Control Architectures of Robots 2010 May 18th, 2010

<span id="page-0-0"></span>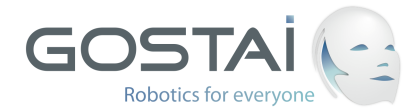

K ロ ▶ K @ ▶ K 결 ▶ K 결 ▶ ○ 결

# Tag: Job Control in urbiscript

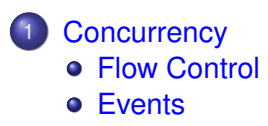

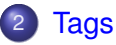

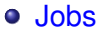

- [Events](#page-42-0)
- **[Misc](#page-47-0)**

4 0 8

 $\prec$ Æ.  $\sim$ ∋⇒ э

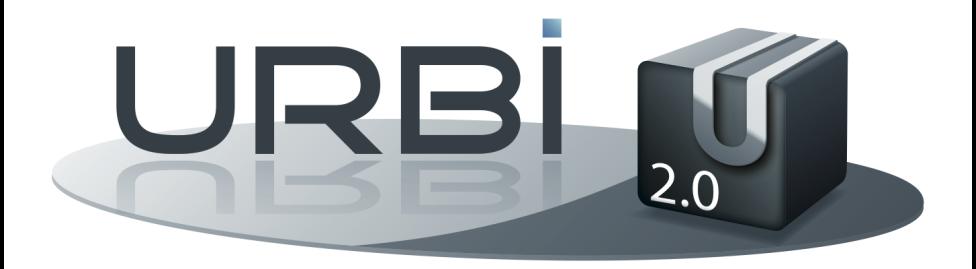

J.-C. Baillie et al. (Gostai) **[Tag: Job Control in urbiscript](#page-0-0)** CAR'10 3/33

重

 $299$ 

イロトメ 御 トメ 君 トメ 君 トー

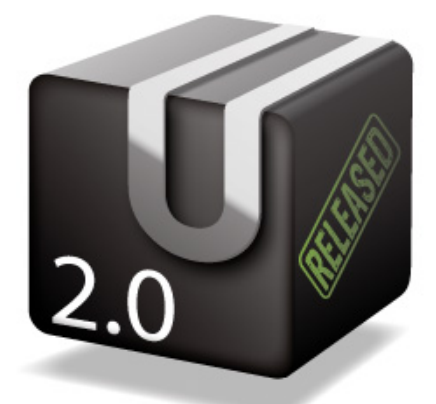

# **Open Source AGPL v3**

4 0 8 1

 $\mathbf{A}$   $\mathbf{B}$   $\mathbf{B}$   $\mathbf{A}$   $\mathbf{B}$   $\mathbf{B}$   $\mathbf{A}$   $\mathbf{A}$ 

э

**J.-C. Baillie et al. (Gostai)** [Tag: Job Control in urbiscript](#page-0-0) CAR'10 4/33

<span id="page-3-0"></span>

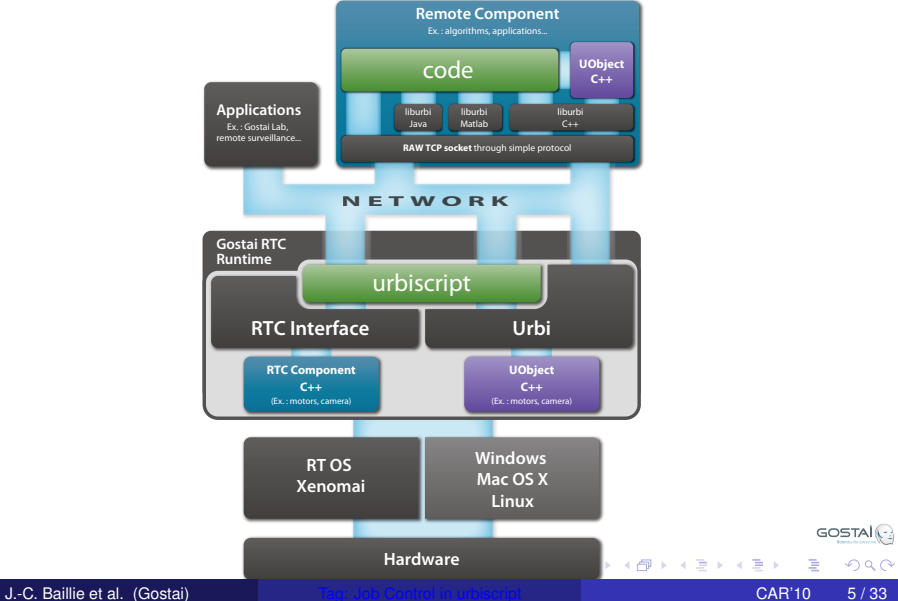

<span id="page-4-0"></span>

<span id="page-5-0"></span>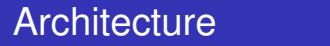

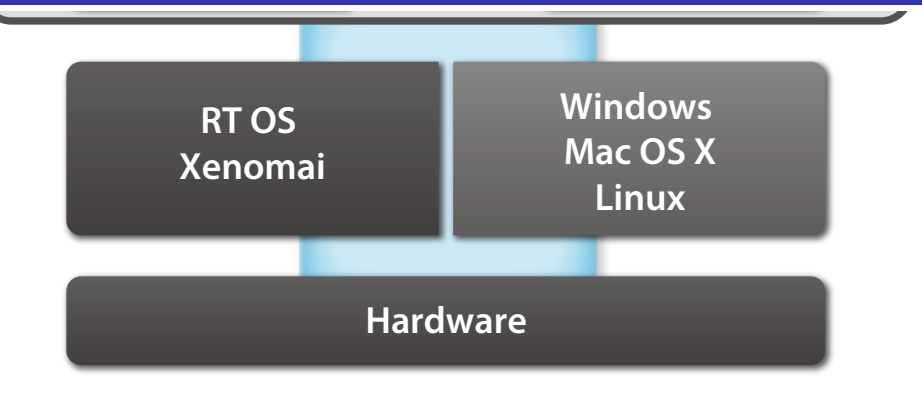

<span id="page-5-1"></span>**GOSTAI**<sup>2</sup>  $290$ 

J.-C. Baillie et al. (Gostai) [Tag: Job Control in urbiscript](#page-0-0) CAR'10 5/33

 $\leftarrow$   $\Box$   $\rightarrow$ 

 $\prec$ 

치격

 $\rightarrow$ 

<span id="page-6-0"></span>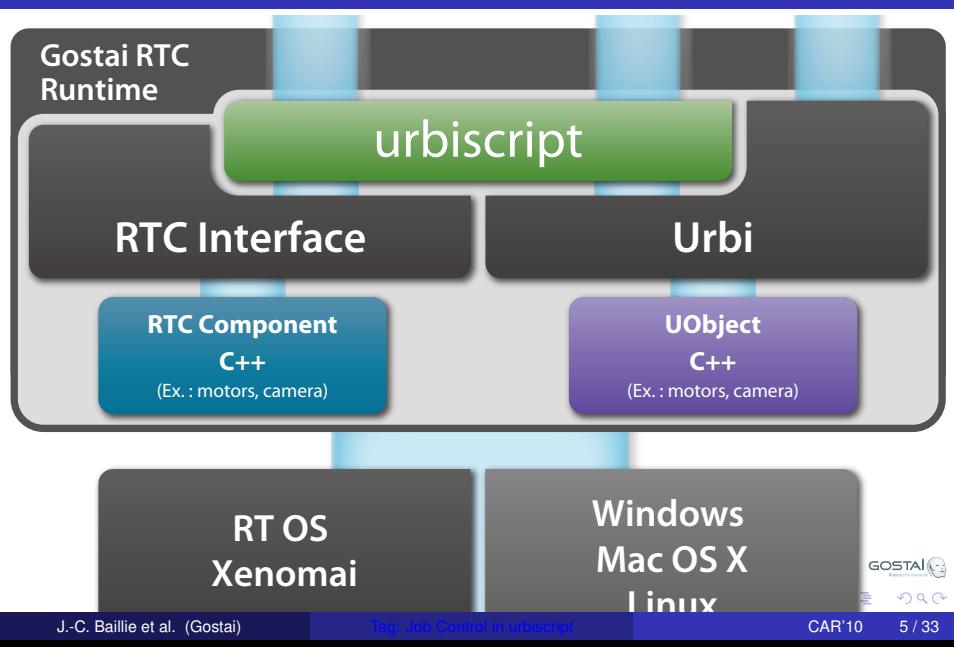

**N E T W O R K**

<span id="page-7-1"></span><span id="page-7-0"></span>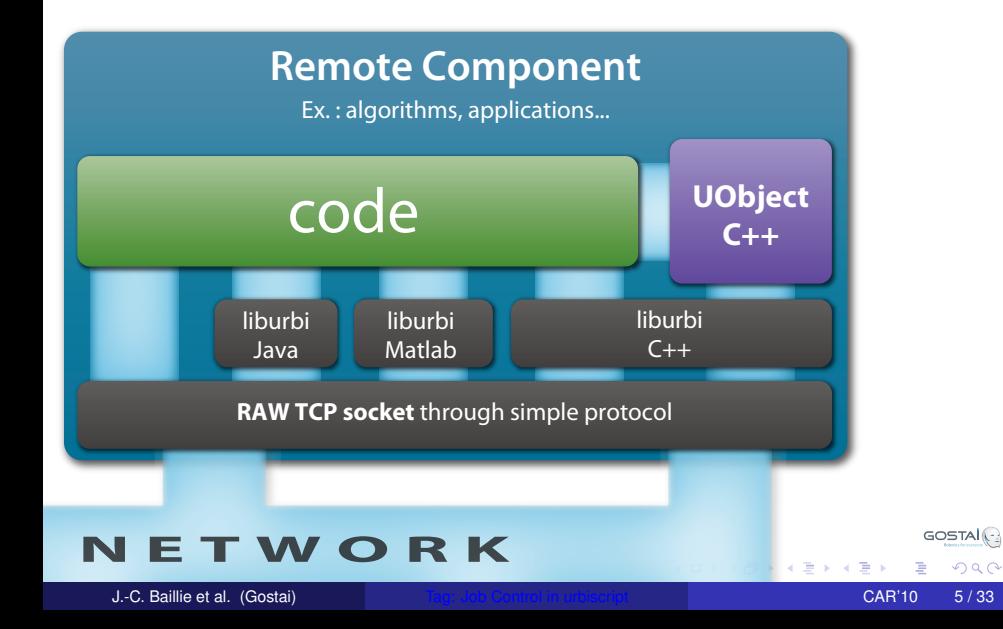

# **Applications** Ex. : Gostai Lab,

<span id="page-8-0"></span>remote surveillance...

liburbi Java

**CC** 

<span id="page-8-1"></span>**RAW TCP** 

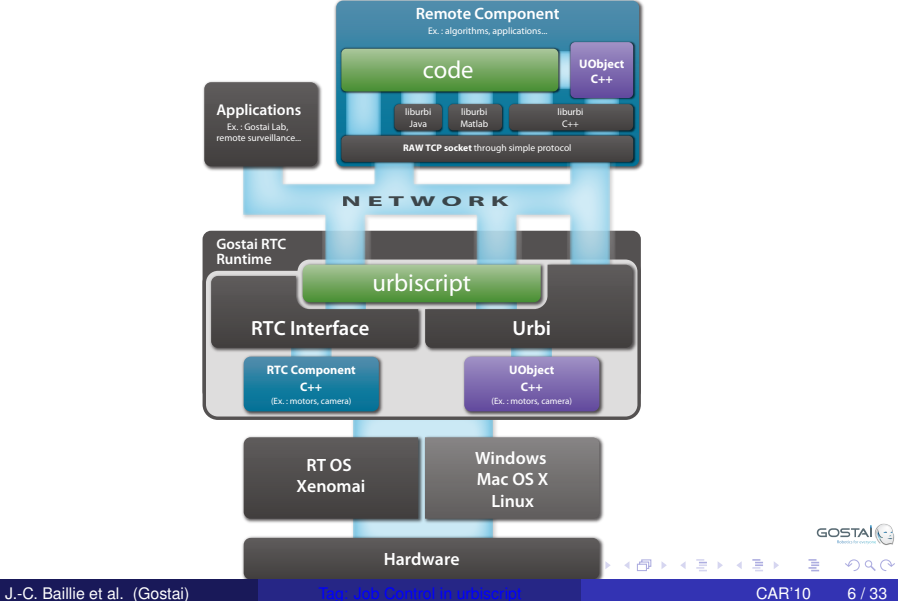

<span id="page-9-0"></span>

**Concurrency** 

#### [Concurrency](#page-10-0),

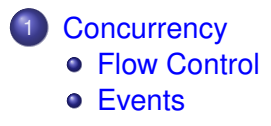

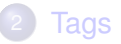

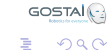

J.-C. Baillie et al. (Gostai) **[Tag: Job Control in urbiscript](#page-0-0)** CAR'10 7/33

<span id="page-10-0"></span> $\rightarrow$ 

K ロ ▶ K 御 ▶ K 君 ▶ K 君

#### [Flow Control](#page-11-0)

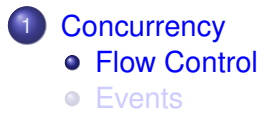

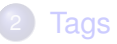

<span id="page-11-0"></span>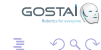

J.-C. Baillie et al. (Gostai) **[Tag: Job Control in urbiscript](#page-0-0)** CAR'10 8/33

4日下

⊀ 御 ⊁ ∢ 唐 ⊁ ∢ 唐

Þ

- b

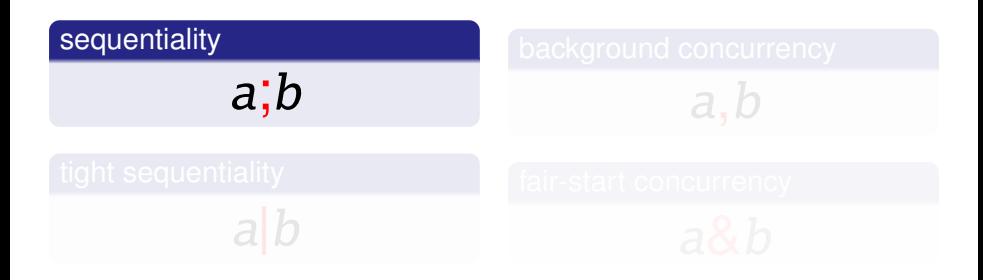

GOSTAI<sup>(-)</sup>  $290$ 

J.-C. Baillie et al. (Gostai) **[Tag: Job Control in urbiscript](#page-0-0)** CAR'10 9/33

K ロ ▶ K 御 ▶ K 君 ▶ K 君

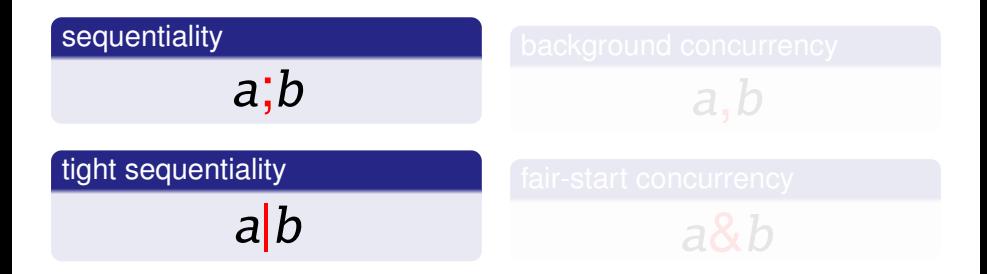

J.-C. Baillie et al. (Gostai) **[Tag: Job Control in urbiscript](#page-0-0)** CAR'10 9/33

K ロ ▶ K 御 ▶ K 君 ▶ K 君

GOSTAI<sup>(-)</sup>

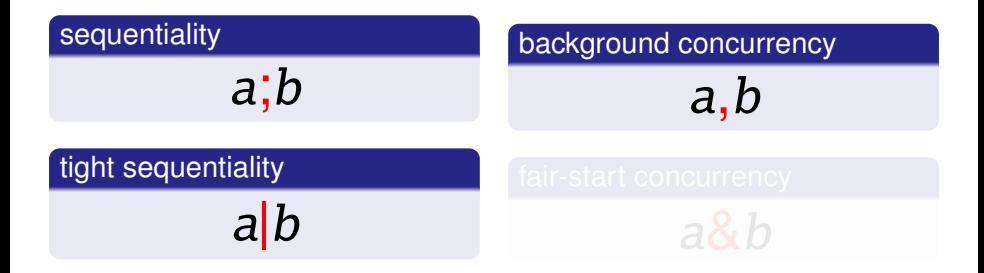

J.-C. Baillie et al. (Gostai) **[Tag: Job Control in urbiscript](#page-0-0)** CAR'10 9/33

 $\rightarrow$ 

K ロ ▶ K 御 ▶ K 君 ▶ K 君

GOSTAI<sup>1</sup>

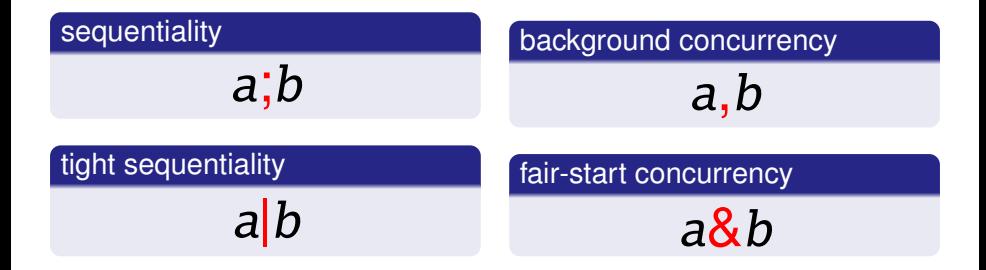

J.-C. Baillie et al. (Gostai) **[Tag: Job Control in urbiscript](#page-0-0)** CAR'10 9/33

K ロ ⊁ K 倒 ≯ K 君 ⊁ K 君 ⊁

GOSTAI<sup>1</sup>

# Backgrounding Commands

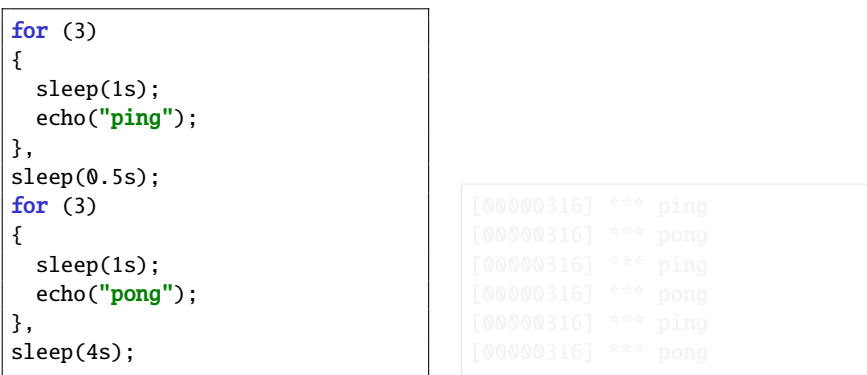

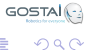

4日下

×. A P - 4 周 ト ×. э

# Backgrounding Commands

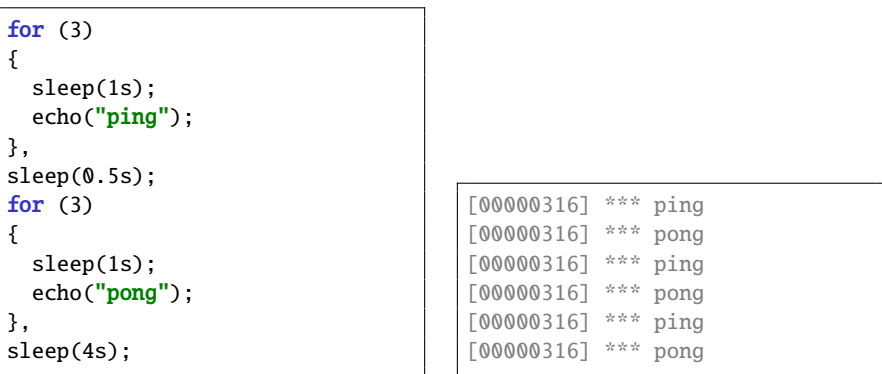

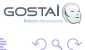

4日下

 $\prec$ A P

너 혼 봐 봐. э

# Concurrent Flavors of Flow Control Constructs

```
for (var i : 3.seq.reverse)
{
  echo("%s: start" % i);
  sleep(i);
  echo("%s: done" % i)
};
echo("done");
[00125189] *** 2: start
[00127190] *** 2: done
[00127190] *** 1: start
[00128192] *** 1: done
[00128192] *** 0: start
[00128193] *** 0: done
[00128194] *** done
```
イロト イ押 トイラト イラト

**J.-C. Baillie et al. (Gostai)** [Tag: Job Control in urbiscript](#page-0-0) CAR'10 11/33

GOSTAI<sup>1</sup>

 $\Omega$ 

# Concurrent Flavors of Flow Control Constructs

```
for (var i : 3.seq.reverse)
{
  echo("%s: start" % i);
  sleep(i);
  echo("%s: done" % i)
};
echo("done");
[00125189] *** 2: start
[00127190] *** 2: done
[00127190] *** 1: start
[00128192] *** 1: done
[00128192] *** 0: start
[00128193] *** 0: done
[00128194] *** done
```

```
for& (var i : 3.seq.reverse)
{
 echo("%s: start" % i);
 sleep(i);
 echo("%s: done" % i)
};
echo("done");
[00105789] *** 2: start
[00105789] *** 1: start
[00105789] *** 0: start
[00105793] *** 0: done
[00106793] *** 1: done
[00107793] *** 2: done
[00107795] *** done
```
K ロ ⊁ K 倒 ≯ K 君 ⊁ K 君 ⊁

**J.-C. Baillie et al. (Gostai) The Control in urbiscript CAR'10 11/33** 

GOSTAI<sup>1</sup>

 $\Omega$ 

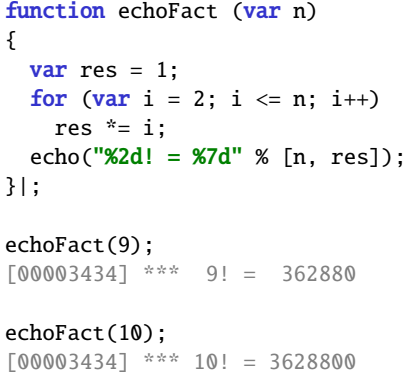

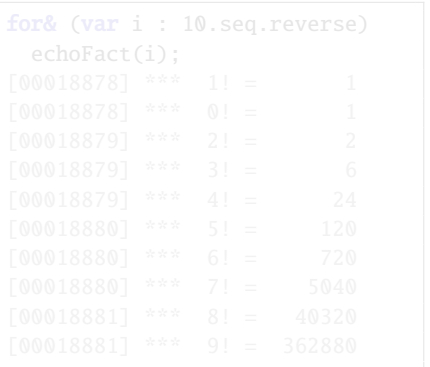

イロト イ部 トイ君 トイ君 ト

J.-C. Baillie et al. (Gostai) **[Tag: Job Control in urbiscript](#page-0-0)** CAR'10 12/33

重

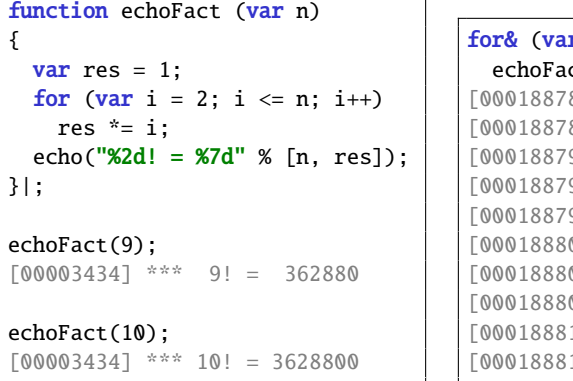

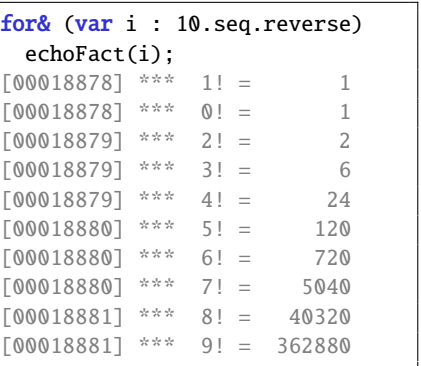

イロトメ 倒 トメ 差 トメ 差

J.-C. Baillie et al. (Gostai) **[Tag: Job Control in urbiscript](#page-0-0)** CAR'10 12/33

重

 $\mathbf{b}$ 

```
echoFact = function (var n){
 var res = 1;
  for (var i = 2; i \le n; i^{++})
   res *= i:
  echo("%2d! = %7d" % [n, res])
}|;
for& (var i : 4.seq.reverse)
 echoFact(i);
[00018878] *** 1! = 1
[00018878] *** 0! = 1
[00018879] *** 2! = 2
[00018879] *** 3! = 6
```
K ロ ▶ K 御 ▶ K 君 ▶ K 君 ▶ ...

**J.-C. Baillie et al. (Gostai) The Control in urbiscript CAR'10 13/33** 

GOSTAI<sup>(-)</sup>

 $QQQ$ 

```
echoFact = function (var n){
 var res = 1;
  for (var i = 2; i \le n; i^{++})
   res *= i:
  echo("%2d! = %7d" % [n, res])
}|;
for& (var i : 4.seq.reverse)
 echoFact(i);
[00018878] *** 1! = 1
[00018878] *** 0! = 1
[00018879] *** 2! = 2
[00018879] *** 3! = 6
```

```
echoFact = function (var n){
 nonInterruptible;
 var res = 1;
  for (var i = 2; i \le n; i^{++})
   res *= i:
 echo("%2d! = %7d" % [n, res])
}|;
for& (var i : 4.seq.reverse)
 echoFact(i);
[00000051] *** 3! = 6
[00000052] *** 2! =
[00000053] *** 1! =
[00000054] *** 0! =
```
K ロ ▶ K 御 ▶ K 君 ▶ K 君 ▶ ...

GOSTAI<sup>1</sup>  $\Omega$ 

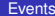

#### **[Events](#page-24-0)**

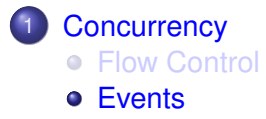

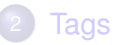

<span id="page-24-0"></span>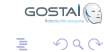

J.-C. Baillie et al. (Gostai) **[Tag: Job Control in urbiscript](#page-0-0)** CAR'10 14/33

(ロトイ部)→(差)→(差)→

# Events are Messages

```
var e = Event.new |;
at (e?)
  echo("ping");
e!;
[00000000] *** ping
e!;
[00000000] *** ping
```
GOSTAI<sup>(-)</sup> K ロ ⊁ K 倒 ≯ K 君 ⊁ K 君 ⊁ 活  $299$ 

**J.-C. Baillie et al. (Gostai)** [Tag: Job Control in urbiscript](#page-0-0) CAR'10 15/33

# Events carry Messages

```
var e = Event.new |;
at (e?)
  echo("e");
at (e?(<b>var</b> x))echo("e(x)");
at (e?(1))
  echo("e(1)");
at (e?(\n{var }x) if x \times 2)echo("e(odd)");
```
K ロ ▶ K 御 ▶ K 君 ▶ K 君 ▶ ...

GOSTAI<sup>(-)</sup>

# Events carry Messages

```
var e = Event.new |;
at (e?)
  echo("e");
at (e?(<b>var</b> x))echo("e(x)");
at (e?(1))
  echo("e(1)");
at (e?(\n{var }x) if x \times 2)echo("e(odd)");
```
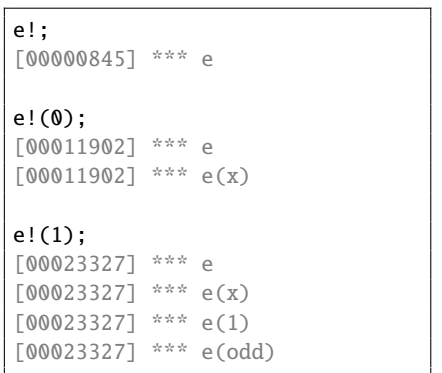

 $\mathcal{A}$   $\overline{\mathcal{B}}$   $\rightarrow$   $\mathcal{A}$   $\overline{\mathcal{B}}$   $\rightarrow$   $\mathcal{A}$   $\overline{\mathcal{B}}$   $\rightarrow$ 

4 D.K.

GOSTAI<sup>(-)</sup>

# Assignments are Events

```
var e = 0:
at (e)
  echo("e is true!")
onleave
  echo("e is false!");
at (e == 2)echo("e is two!");
at (e % 2 == \theta)
  echo("e is even!");
[00028013] *** e is even!
```
4 0 8 4 4 9 8 4 9 8 4 9 8

 $\sqrt{2}$ 

 $\Omega$ 

# Assignments are Events

```
var e = 0:
at (e)
  echo("e is true!")
onleave
  echo("e is false!");
at (e == 2)echo("e is two!");
at (e % 2 == \theta)
  echo("e is even!");
[00028013] *** e is even!
```

```
e = 0 | ;
// A big fat nothing.
e = 1:
[00023327] *** e is true!
e = 2; // Still true.
[00028013] *** e is two!
[00028013] *** e is even!
e = 0; // Still even.
[00126958] *** e is false!
e = 2; // Still even.
[00137252] *** e is true!
[00137252] *** e is two!
```
イロト イ押 トイラト イラト

AI (-)

 $\Omega$ 

Tags

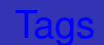

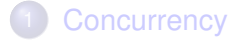

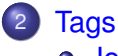

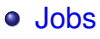

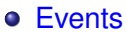

o [Misc](#page-47-0)

GOSTAI<sup>2</sup>  $299$  $\,$   $\,$ 重

J.-C. Baillie et al. (Gostai) **[Tag: Job Control in urbiscript](#page-0-0)** CAR'10 18/33

<span id="page-30-0"></span>

←ロト ←部 ト ←語 ト ←語

#### Backgrounded code might need to be

- **•** killed
- paused
- 
- 

伊 トメミ トメミ

4 0 8

GOSTAI<sup>(-)</sup>

#### Backgrounded code might need to be

- **•** killed
- **o** paused
- 
- 

A + + E + + E J.-C. Baillie et al. (Gostai) [Tag: Job Control in urbiscript](#page-0-0) CAR'10 19/33

4 0 8

 $290$ 

#### Backgrounded code might need to be

- **•** killed
- **o** paused
- resumed
- 

AD 15

4 0 8

医单侧 医单

#### Backgrounded code might need to be

- **•** killed
- **o** paused
- resumed
- more generally, managed

化磨光化磨

#### Backgrounded code might need to be

- **•** killed
- **o** paused
- resumed
- more generally, managed

Tags

 $\mathcal{A}$  . If  $\mathcal{B}$  is a set of a э

#### [Jobs](#page-36-0)

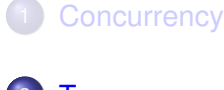

2 [Tags](#page-30-0) [Jobs](#page-36-0) **•** [Events](#page-42-0)

• [Misc](#page-47-0)

<span id="page-36-0"></span>GOSTAI<sup>(-</sup>  $299$ 重

J.-C. Baillie et al. (Gostai) **[Tag: Job Control in urbiscript](#page-0-0)** Care CAR'10 20/33

K ロ ▶ K 個 ▶ K 君 ▶ K 君 ▶

# **Stop**

```
var t = Tag.new;
var t0 = \text{time};
t: every(1s) echo("foo"),
sleep(2.2s);
[00000158] *** foo
[00001159] *** foo
[00002159] *** foo
t.stop;
// Nothing runs.
sleep(2.2s);
```
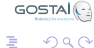

K ロ × K 御 × K 唐 × K 唐 × …

# **Stop**

```
var t = Tag.new;
var t0 = \text{time};
t: every(1s) echo("foo"),
sleep(2.2s);
[00000158] *** foo
[00001159] *** foo
[00002159] *** foo
t.stop;
// Nothing runs.
sleep(2.2s);
                                      t: every(1s) echo("bar"),
                                       sleep(2.2s);
                                       [00000158] *** bar
                                       [00001159] *** bar
                                       [00002159] *** bar
                                      t.stop;
```
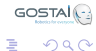

K ロ ▶ K 御 ▶ K 君 ▶ K 君 ▶ ...

# Stop with a Value

```
var t = Taq.new;
var res;
\text{detach}(\text{res} = \{ t: \text{every}(1s) \text{ echo}("computing") \} )sleep(2.2s);
[00000001] *** computing
[00000002] *** computing
[00000003] *** computing
t.stop("result");
assert(res == "result");
```
**J.-C. Baillie et al. (Gostai)** [Tag: Job Control in urbiscript](#page-0-0) CAR'10 22/33

K ロ ▶ K 御 ▶ K 君 ▶ K 君 ▶ ...

GOSTAI<sup>1</sup>

#### **Block**

```
var ping = Tag.new("\ping")|;
ping:
  every (1s)
    echo("ping"),
assert(!ping.blocked);
sleep(2.1s);
[00000000] *** ping
[00002000] *** ping
[00002000] *** ping
ping.block;
assert(ping.blocked);
ping:
  every (1s)
    echo("pong"),
// Neither new nor old code runs.
```

```
وم المراجعات
```
イロト イ部 トイヨ トイヨ トー

**J.-C. Baillie et al. (Gostai)** [Tag: Job Control in urbiscript](#page-0-0) CAR'10 23/33

 $QQQ$ 

#### **Block**

```
var ping = Tag.new("\ping")|;
ping:
  every (1s)
    echo("ping"),
assert(!ping.blocked);
sleep(2.1s);
[00000000] *** ping
[00002000] *** ping
[00002000] *** ping
ping.block;
assert(ping.blocked);
ping:
  every (1s)
    echo("pong"),
   Neither new nor old code runs.
```

```
ping.unblock;
assert(!ping.blocked);
sleep(2.1s);
// But we can use the tag again.
ping:
  every (1s)
    echo("ping again"),
sleep(2.1s);
[00004000] *** ping again
[00005000] *** ping again
[00006000] *** ping again
                                  न्प्रा⊖
```
 $\Omega$ 

化重新分离

### **[Events](#page-42-0)**

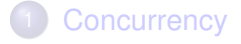

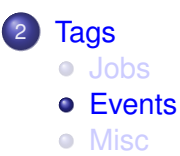

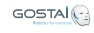

<span id="page-42-0"></span> $299$ 

J.-C. Baillie et al. (Gostai) **[Tag: Job Control in urbiscript](#page-0-0)** Care CAR'10 24/33

重

⊀ ロ ▶ ⊀ 御 ▶ ⊀ 唐 ▶ ⊀ 唐 ▶

# Tagging Event Catchers

```
var e = true;
var t = Taq.new;
t: at (e)
  echo("e is true!")
onleave
  echo("e is false!");
[00000173] *** e is true!
e = false:
[00000185] *** e is false!
e = true;
[00000218] *** e is true!
```
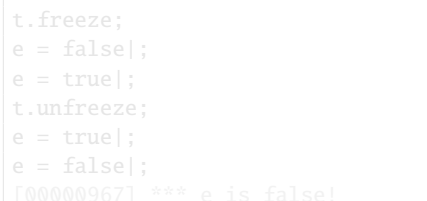

 $\mathcal{A}$   $\overline{\mathcal{B}}$   $\rightarrow$   $\mathcal{A}$   $\overline{\mathcal{B}}$   $\rightarrow$   $\mathcal{A}$   $\overline{\mathcal{B}}$   $\rightarrow$ 

**J.-C. Baillie et al. (Gostai)** [Tag: Job Control in urbiscript](#page-0-0) CAR'10 25/33

GOSTAI<sup>(-)</sup>

 $QQQ$ 

# Tagging Event Catchers

```
var e = true;
var t = Taq.new;
t: at (e)
  echo("e is true!")
onleave
  echo("e is false!");
[00000173] *** e is true!
e = false:
[00000185] *** e is false!
e = true;
[00000218] *** e is true!
                                     t.freeze;
                                     e = false;
                                     e = true;
                                     t.unfreeze;
                                     e = true;
                                     e = false;
                                     [00000967] *** e is false!
```
**J.-C. Baillie et al. (Gostai) The Control in urbiscript CAR'10 25/33** 

医单位 医单位

GOSTAI<sup>(-)</sup>

 $\Omega$ 

# **Trajectories**

$$
\begin{array}{rcl}\n\textbf{var} & y = 0; \\
y = 0 \cos 2s & \text{ampli:10,}\n\end{array}
$$

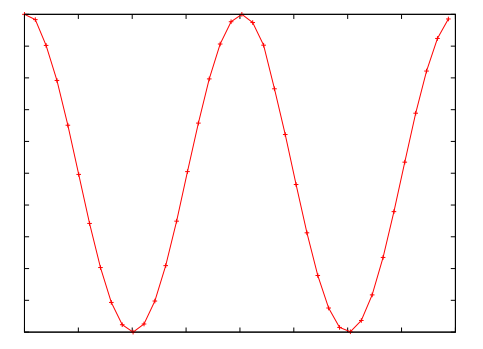

イロトメ 倒 トメ 差 トメ 差

J.-C. Baillie et al. (Gostai) **[Tag: Job Control in urbiscript](#page-0-0)** Care CAR'10 26 / 33

重

 $\rightarrow$ 

# **Trajectories**

```
var y = 0;
t: y = 0 \cos 2s ampli:10,
{
  sleep(1.5s);
  t.freeze;
  sleep(1s);
  t.unfreeze;
},
```
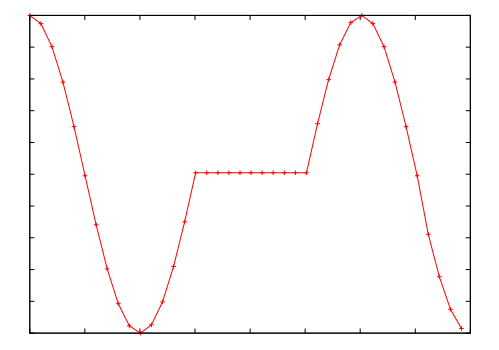

4 0 F

4 同 下

**J.-C. Baillie et al. (Gostai)** [Tag: Job Control in urbiscript](#page-0-0) CAR'10 27/33

 $\rightarrow$ 

化磨入润滑

GOSTAI<sup>1</sup>

### [Misc](#page-47-0)

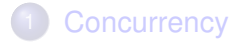

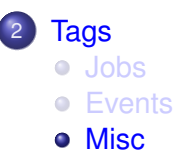

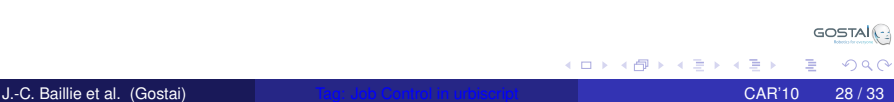

<span id="page-47-0"></span>

# Hierarchical Tags

```
var demo = Tag.new;
demo.addChild("dance");
demo.addChild("sing");
function robot.demo()
{
  demo.dance: { /* dance behavior */ }
  &
  demo.sing: \{ / * \text{ sing behavior } * / \}};
```
イロト イ押 トイラト イラト

GOSTAI<sup>(-)</sup>

 $QQQ$ 

# Hierarchical Tags

```
var demo = Tag.new;
demo.addChild("dance");
demo.addChild("sing");
function robot.demo()
{
  demo.dance: { /* dance behavior */ }
  &
  demo.sing: \{ / * \text{ sing behavior } * / \}};
```
demo.dance.stop; // Stop dancing demo.sing.stop; // Stop singing

4 0 8 1

 $\mathcal{A}$   $\overline{\mathcal{B}}$   $\rightarrow$   $\mathcal{A}$   $\overline{\mathcal{B}}$   $\rightarrow$   $\mathcal{A}$   $\overline{\mathcal{B}}$   $\rightarrow$ 

GOSTAI<sup>(-)</sup>

 $QQQ$ 

# Hierarchical Tags

```
var demo = Tag.new;
demo.addChild("dance");
demo.addChild("sing");
function robot.demo()
{
  demo.dance: { /* dance behavior */ }
  &
  demo.sing: \{ / * \text{ sing behavior } * / \}};
```
demo.dance.stop; // Stop dancing demo.sing.stop; // Stop singing demo.stop; // Stop both

4 D.K.

 $\mathcal{A}$   $\overline{\mathcal{B}}$   $\rightarrow$   $\mathcal{A}$   $\overline{\mathcal{B}}$   $\rightarrow$   $\mathcal{A}$   $\overline{\mathcal{B}}$   $\rightarrow$ 

# Enter/Leave events

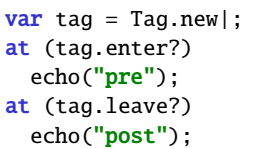

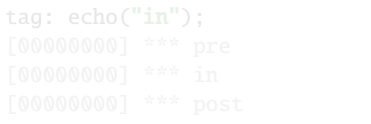

K ロ ▶ K 御 ▶ K 君 ▶ K 君

J.-C. Baillie et al. (Gostai) **[Tag: Job Control in urbiscript](#page-0-0)** Care CAR'10 30 / 33

活

 $\rightarrow$ 

GOSTAI<sup>(-</sup>2)

#### Enter/Leave events

```
var tag = Tag.new|;
at (tag.enter?)
 echo("pre");
at (tag.leave?)
 echo("post");
```
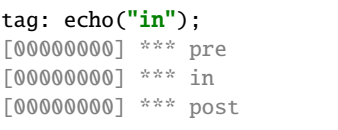

K ロ ⊁ K 倒 ≯ K 君 ⊁ K 君 ⊁

**J.-C. Baillie et al. (Gostai)** [Tag: Job Control in urbiscript](#page-0-0) CAR'10 30/33

Þ

# Enter/Leave events

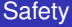

```
function cook() {
  turnGasOn();
  {
    if (!recipe)
      throw Exception.new("ENORCP");
    if (alreadyCooked)
      return false;
    doStuff();
  };
  turnGasOff();
 return true;
}|;
                                                                             2980(ロトイ部)→(差)→(差)→
                                                                          \Rightarrow
```
#### Enter/Leave events **Safety**

```
function cook() {
  turnGasOn();
  {
    if (!recipe)
      throw Exception.new("ENORCP");
    if (alreadyCooked)
      return false;
    doStuff();
  };
  turnGasOff();
  return true;
}|;
                                       var withGas = Tag.new|;
                                       at (withGas.enter?)
                                          turnGasOn();
                                       at (withGas.leave?)
                                          turnGasOff();
                                       function cookSafely() {
                                          withGas:
                                          {
                                            if (!recipe)
                                              throw Exception.new("ENORCP");
                                            if (alreadyCooked)
                                              return false;
                                            doStuff();
                                            return true;
                                         };
                                        }|;
```
**J.-C. Baillie et al. (Gostai) [Tag: Job Control in urbiscript](#page-0-0) CAR'10 31/33** 

 $QQQ$ 

(ロトイ部)→(差)→(差)→

# Mutual Exclusion

```
var x;
function inc(var who) {
  var from = x; sleep(500ms); var to = x += 1;
  echo("%s: %s -> %s" % [who, from, to]);
}|;
```

```
GOSTAI<sup>1</sup>
K ロ ⊁ K 御 ⊁ K 君 ⊁ K 君 ⊁ …
                               GB 11
                                   QQ
```
**J.-C. Baillie et al. (Gostai)** [Tag: Job Control in urbiscript](#page-0-0) CAR'10 32/33

# Mutual Exclusion

```
var x;
function inc(var who) {
  var from = x; sleep(500ms); var to = x += 1;
  echo("%s: %s -> %s" % [who, from, to]);
}|;
```

```
timeout (2s) {
 x = 0:
 every (1s) inc("1"),
 sleep(0.3s);
 every (1s) inc("2"),
};
[00000658] *** 1: 0 -> 1
[00000967] *** 2: 0 -> 2
[00001658] *** 1: 2 -> 3
[00001966] *** 2: 2 -> 4
```

```
GOSTAI<sup>1</sup>
```
K ロ ⊁ K 御 ⊁ K 君 ⊁ K 君 ⊁ …

 $QQ$ 

# Mutual Exclusion

```
var x;
function inc(var who) {
  var from = x; sleep(500ms); var to = x += 1;
  echo("%s: %s -> %s" % [who, from, to]);
}|;
```

```
timeout (2s) {
 x = 0:
 every (1s) inc("1"),
 sleep(0.3s);
 every (1s) inc("2"),
};
[00000658] *** 1: 0 -> 1
[00000967] *** 2: 0 -> 2
[00001658] *** 1: 2 -> 3
[00001966] *** 2: 2 -> 4
```

```
timeout (2s) {
  x = 0:
  var m = Mutex.new;
  every (1s) m: inc("1"),
  sleep(0.3s);
  every (1s) m: inc("2"),
};
[00000657] *** 1: 0 -> 1
[00001158] *** 2: 1 -> 2
[00001659] *** 1: 2 -> 3
                               GOSTAI<sup>O</sup>
         K ロ ▶ K 御 ▶ K 君 ▶ K 君 ▶ ...
                              G.
                                  QQ
```
**J.-C. Baillie et al. (Gostai)** [Tag: Job Control in urbiscript](#page-0-0) CAR'10 32/33

Outro

# Tag: Job Control in urbiscript

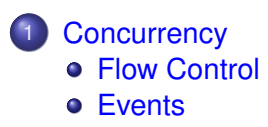

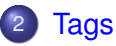

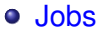

- [Events](#page-42-0)
- **[Misc](#page-47-0)**

4日 8

<span id="page-58-0"></span>×. A P